#### **LAPORAN TUGAS AKHIR**

#### **FILM PENDEK ANIMASI "CURSE"**

*(SCRIPT WRITER, STORYBOARD ARTIST, ANIMATIC, 3D ENVIRONMENT, 2D COLORING, VFX)* 

**Diajukan sebagai salah satu persyaratan untuk memperoleh gelar Ahli Madya/Sarjana Terapan**

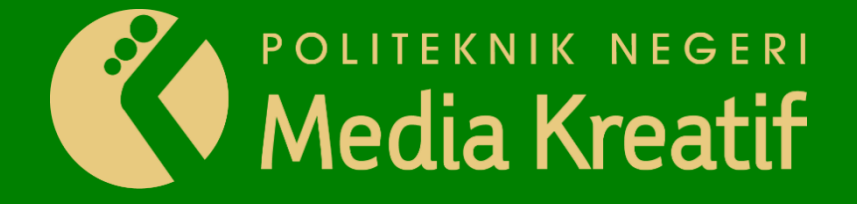

Disusun oleh INTAN RATNAWATI NIM: 19011045

**PROGRAM STUDI DESAIN GRAFIS (ANIMASI) JURUSAN DESAIN**

**POLITEKNIK NEGERI MEDIA KREATIF**

**JAKARTA 2022**

#### **LAPORAN TUGAS AKHIR**

#### **FILM PENDEK ANIMASI "CURSE"**

*(SCRIPT WRITER, STORYBOARD ARTIST, ANIMATIC, 3D ENVIRONMENT, 2D COLORING, VFX)* 

**Diajukan sebagai salah satu persyaratan untuk memperoleh gelar Ahli Madya/Sarjana Terapan**

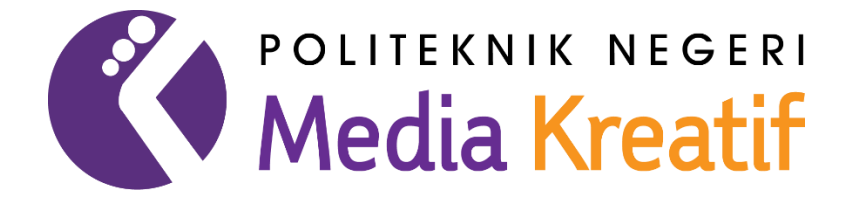

Disusun oleh INTAN RATNAWATI NIM: 19011045

**PROGRAM STUDI DESAIN GRAFIS (ANIMASI) JURUSAN DESAIN**

**POLITEKNIK NEGERI MEDIA KREATIF**

**JAKARTA 2022**

### **LEMBAR PENGESAHAN LAPORAN TUGAS AKHIR**

2000 PERSONAL AVAILABLE DE LA PRODUCTION DE LA PRODUCTION DE LA PRODUCTION DE LA PRODUCTION DE LA PRODUCTION DE

<span id="page-2-0"></span>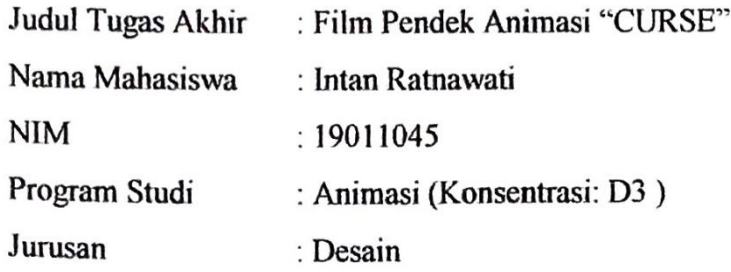

Tugas Akhir ini telah dipertanggungjawabkan di hadapan Tim Penguji Tugas Akhir di kampus Politeknik Negeri Media Kreatif pada hari... **Paby** tanggal. 13. Juli 2022

Disahkan oleh:

Ketua Penguji,

Prily Fitria Aziz, S.Kom., M.Kom. NIP. 199104192019032015

Anggota 1

Moses Raissa Graceivan, M.Sn

Anggota 2

Friansyah Gemawang, S.ST

Mengetahui,, Ketua, Jurusan Desain Grafis

Deddy Stevano tryobing, DIP ING NIP. 198010312014041001

### **LEMBAR PERSETUJUAN SIDANG TUGAS AKHIR**

Nama **NIM** Program Studi Jurusan

Judul Tugas Akhir : Film PendekAnimasi "CURSE" : Intan Ratnawati  $: 19011045$ : Animasi : Desain Grafis

Tugas Akhir ini telah diperiksa dan disetujui untuk disidangkan.<br>Ditandatangani di Jakarka..., ... 19. Juli 2022......

Pembimbing 1

Friansyah Gemawang

Pembimbing 2

Herly Nurrahmi, S.Si., M.Kom NIP. 198602052019032009

Mengetahui, Koordinator Program Studi Animasi

Rina Watye, S.Ds., M.Ds. NIP. 198801172010032015

### PERNYATAAN ORIGINALITAS TUGAS AKHIR **DAN BEBAS PLAGIARISME**

Yang bertanda tangan di bawah ini:

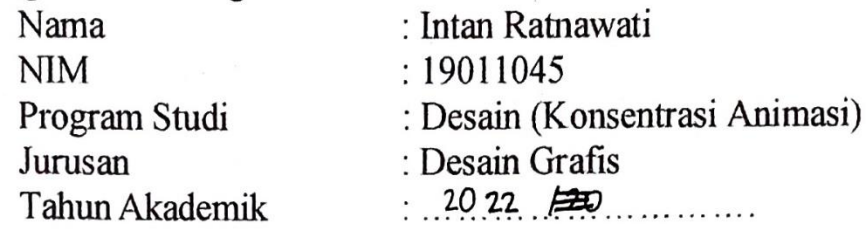

dengan ini menyatakan bahwa Tugas Akhir saya dengan judul: ................. CURSE" dan bebas dari plagiarisme.

Bilamana pada kemudian hari ditemukan ketidaksesuaian dengan pernyataan ini, saya bersedia dituntut dan diproses sesuai dengan ketentuan yang berlaku.

Demikian pernyataan ini dibuat dengan sesungguhnya dan dengan sebenarbenarnya.

Jakarta, 8 Agustus 2022 Yang menyatakan.

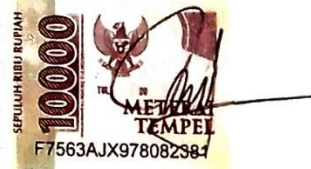

Intan Ratnawati NIM: 19011045

### PERNYATAAN PUBLIKASI KARYA ILMIAH

Sebagai civitas academica Politeknik Negeri Media Kreatif, sava vang bertanda tangan di bawah ini:

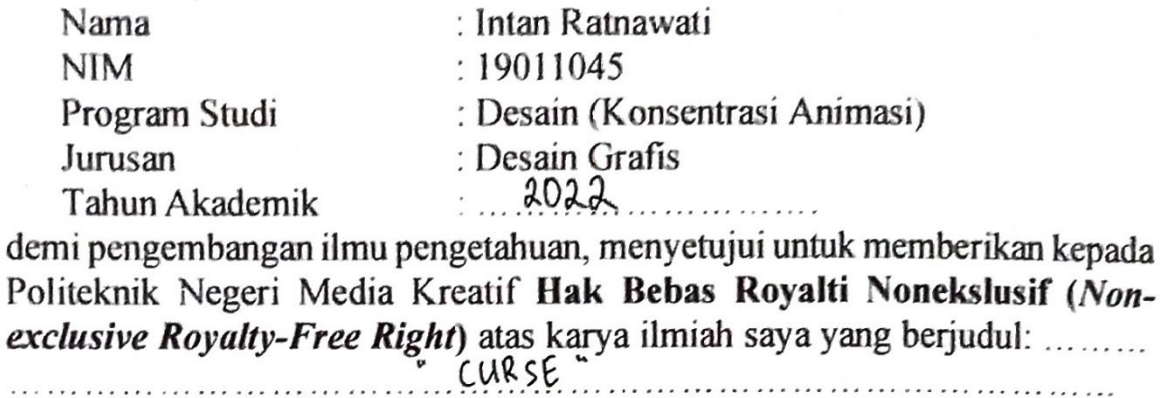

 $1.1.1.1.1.1.1$ 

 $\ddotsc$ 

Dengan Hak Bebas Royalti Nonekslusif ini Politeknik Negeri Media Kreatif berhak menyimpan, mengalihmedia/formatkan, mengelola dalam bentuk pangkalan data (database), merawat, dan mempublikasikan tugas akhir saya selama tetap mencantumkan nama saya sebagai penulis/pencipta dan sebagai pemilik Hak Cipta.

Demikian pernyataan ini saya buat dengan sebenarnya

Jakarta, 8 Agustus 2022 Yang menyatakan,

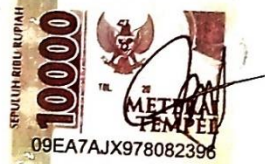

Intan Ratnawati NIM: 19011045

#### **ABSTRAK**

<span id="page-6-0"></span>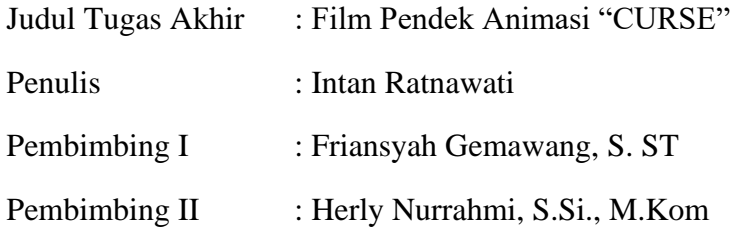

*The words monsters and curses have a negative impression, how about we use that to become a better self? Because we believe that something what is not good can become good. The animated film "CURSE" wants to show works that can entertain as well as a lesson with the theme of self-improvisation and have a short storyline, interesting and comfortable to watch. In making the animated film "CURSE", the author uses several software such as Autodesk Maya, Adobe After Effects, and several other supporting software. In this final project, it can provide insight, as well as motivation, and also produce animated short films that can entertain with useful messages and good animation quality.*

*Keywords: Better person, Monster, Animation*

Kata monster dan kutukan memiliki kesan yang negatif, bagaimana jika kita menggunakan itu untuk menjadi diri yang lebih baik? Karna kami percaya ada beberapa hal yang kurang baik bisa menjadi baik. Film animasi "CURSE" ingin menampilkan karya yang dapat menghibur juga dapat menjadi pelajaran dengan tema improvisasi diri dan memiliki alur cerita yang pendek, menarik dan nyaman ditonton. Dalam pembuatan film animasi "CURSE", penulis menggunakan beberapa *software* seperti Autodesk Maya, Adobe After Effect, dan beberapa *software* pendukung lainnya. Dalam karya tugas akhir ini, dapat memberikan wawasan, serta motivasi, dan juga menghasilkan film pendek animasi yang dapat menghibur dengan pesan yang bermanfaat dan kualitas animasi yang baik.

Kata Kunci: Menjadi lebih baik, Monster, Animasi

### **KATA PENGANTAR**

<span id="page-7-0"></span>Puji dan syukur kepada Tuhan Yang Maha Kuasa yang telah memberikan segala rahmat dan karunia-Nya, sehingga penulis akhirnya dapat menyelesaikan karya Tugas Akhir animasi yang berjudul *Curse*. Tugas Akhir ini dikerjakan untuk memenuhi syarat mendapatkan gelar Ahli Madya di Politeknik Negeri Media Kreatif.

Dalam pengerjaan Tugas Akhir ini, penulis menyadari bahwa karya ini dapat diselesaikan karena bantuan dan dukungan dari banyak pihak baik secara langsung ataupun tidak langsung. Oleh karena itu penulis berterima kasih secara hormat kepada teman-teman yang sudah membantu dan pihak-pihak yang sudah membimbing penulis, sehingga penulis bisa menyelesaikan tugas akhir ini.

- 1. Dr. Tipri Rose Kartika, S.E., M.M., selaku Direktur Politeknik Negeri Media Kreatif Jakarta.
- 2. Bapak Deddy Stevano H. Tobing, DIP ING., selaku Ketua Jurusan Desain Grafis Politeknik Negeri Media Kreatif.
- 3. Para dosen Politeknik Negeri Media Kreatif Jakarta, yang telah memberikan ilmu dan pengalamannya dengan tulus dan ikhlas.
- 4. Ibu Rina Watye, S.Ds., M.Ds., selaku Ketua Program Studi Animasi Politeknik Negeri Media Kreatif Jakarta.
- 5. Bapak Friansyah Gemawang, S.ST. dan Ibu Herly Nurrahmi, S.SI., M.Kom,. selaku dosen pembimbing yang membantu penulis dalam pengerjaan tugas akhir ini.
- 6. Tim pengerjaan tugas akhir "Curse" yang telah menyelesaikan tugas akhir ini dengan penuh semangat dan perjuangan.
- 7. Teman seangkatan Animasi yang selalu membantu dan memotivasi untuk tetap berkarya lebih baik lagi.
- 8. Keluarga penulis yang tak hentinya memberikan doa dan dukungan sehingga penulis bisa menyelesaikan tugas akhir ini.

9. Semua pihak yang tidak bisa disebutkan namanya satu persatu, yang telah membantu baik secara langsung maupun tidak langsung.

Penulis sadar bahwa tidak ada yang sempurna, termasuk laporan ini. Oleh karena itu, penulis memohon maaf apabila pembaca menemukan kekurangan dalam laporan ini, yang penulis yakini diluar batas kemampuan penulis. Oleh karena itu penulis terbuka dengan kritik dan saran yang membangun demi mendapatkan hasil yang lebih baik. Demikian laporan yang penulis buat, penulis harap laporan ini menjadi berkat dan manfaat bagi yang membacanya. Terima kasih.

Jakarta, 26 Juli 2022

Penulis,

Intan Ratnawati NIM. 19011045

## **DAFTAR ISI**

<span id="page-9-0"></span>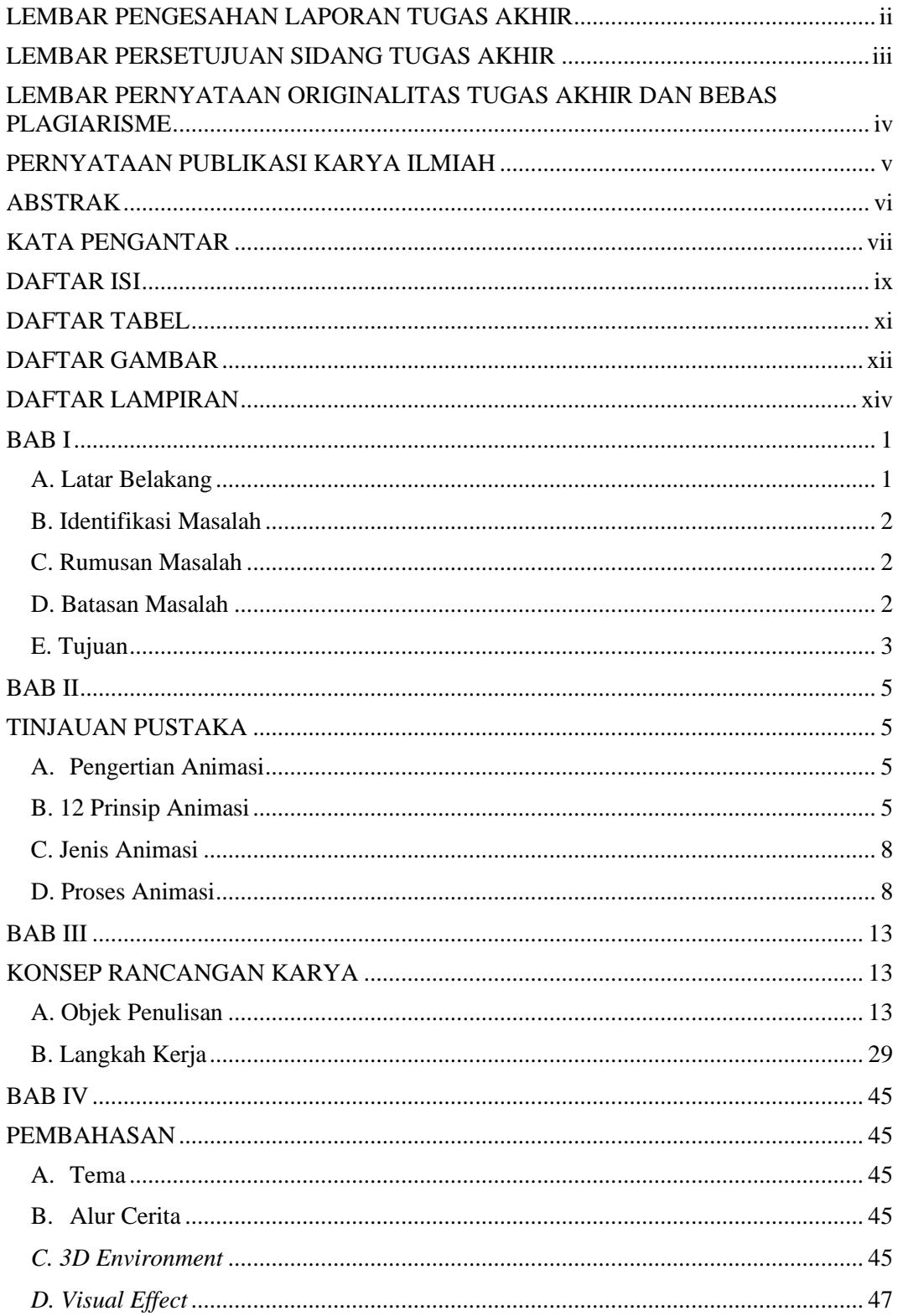

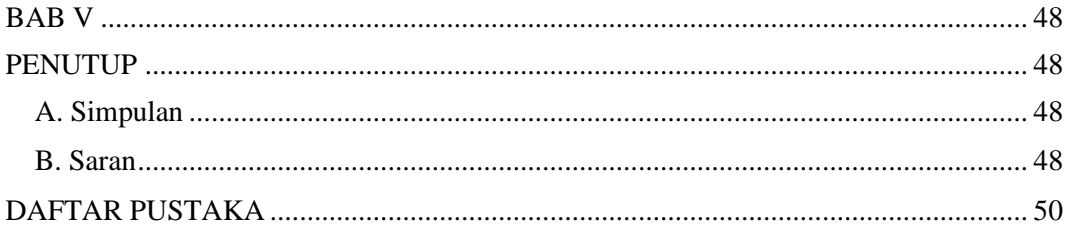

## **DAFTAR TABEL**

<span id="page-11-0"></span>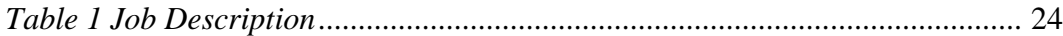

# **DAFTAR GAMBAR**

<span id="page-12-0"></span>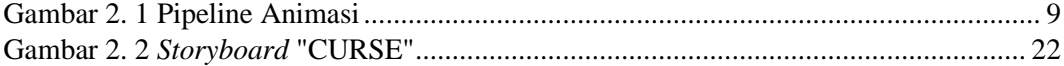

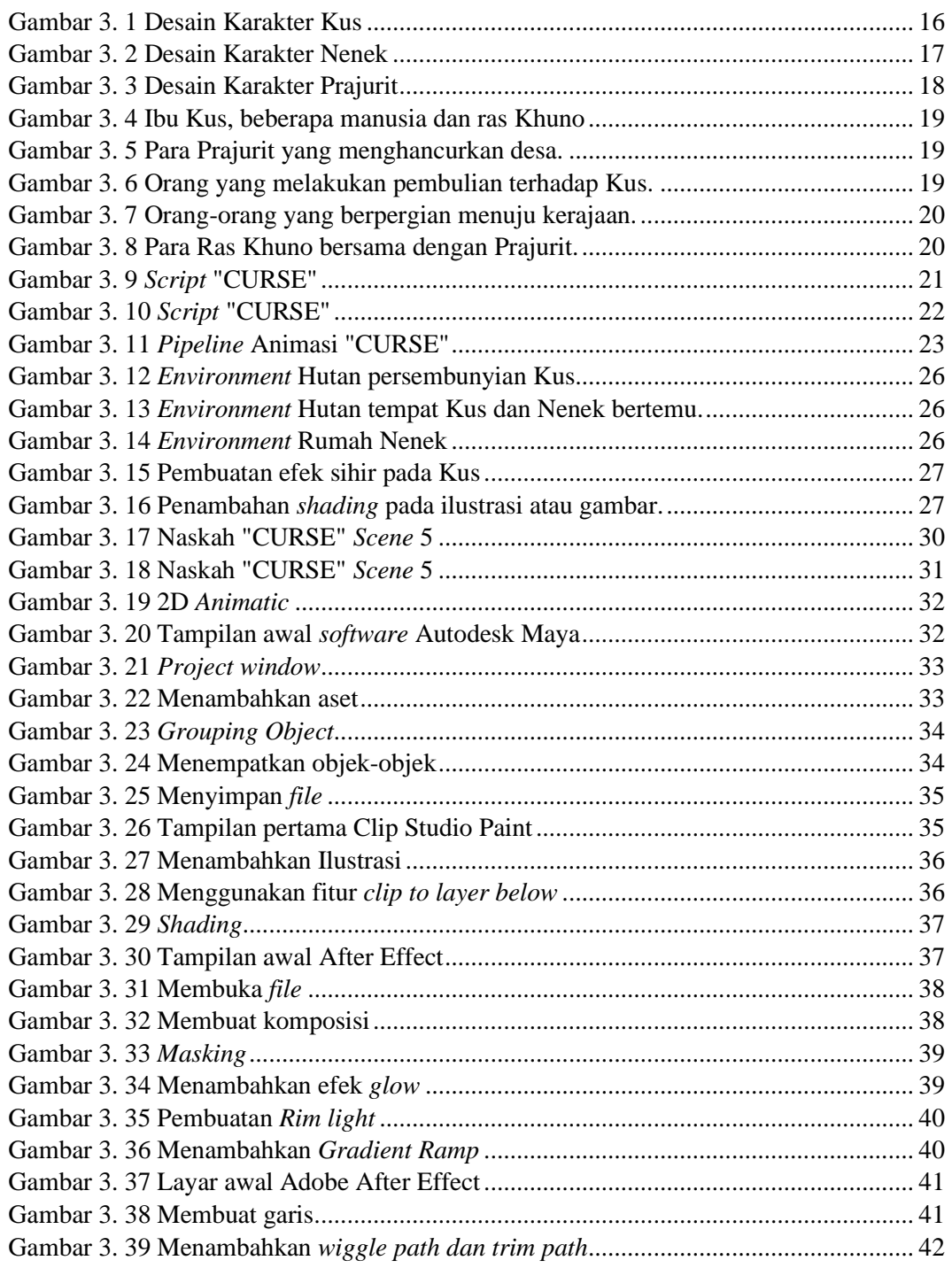

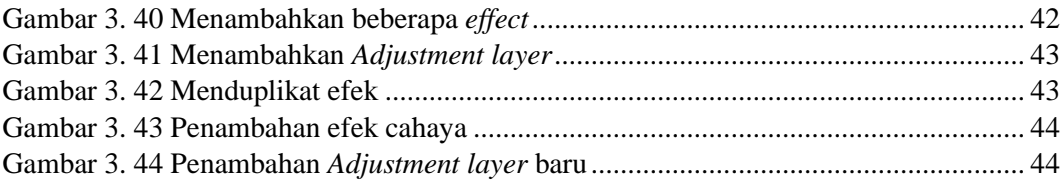

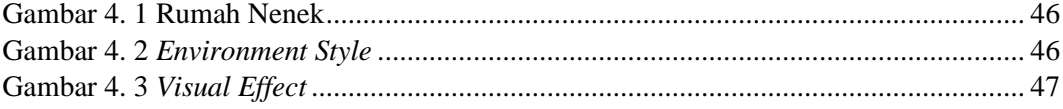

## **DAFTAR LAMPIRAN**

<span id="page-14-0"></span>**Lampiran 1** Biodata

**Lampiran 2** *Script*

**Lampiran 3** *Storyboard*